программирование Курс лекций для студентов 4 курса ЕНФ

1

Функциональное

Глава 1. Элементы функционального программирования

1.1. Введение в функциональное программирование

❑ Архитектура фон Неймана диктует стиль программирования?

## ❑ Средства программирования:

- Арифметические и логические операции;
- Присваивания;
- Последовательное исполнение шагов алгоритма;
- Управление (управляющие конструкции);
- □ Процедуры и функции;
- Модули, исключительные ситуации, структуры данных,...

## ❑ Программа: описание процесса (алгоритма) или «черный ящик»?

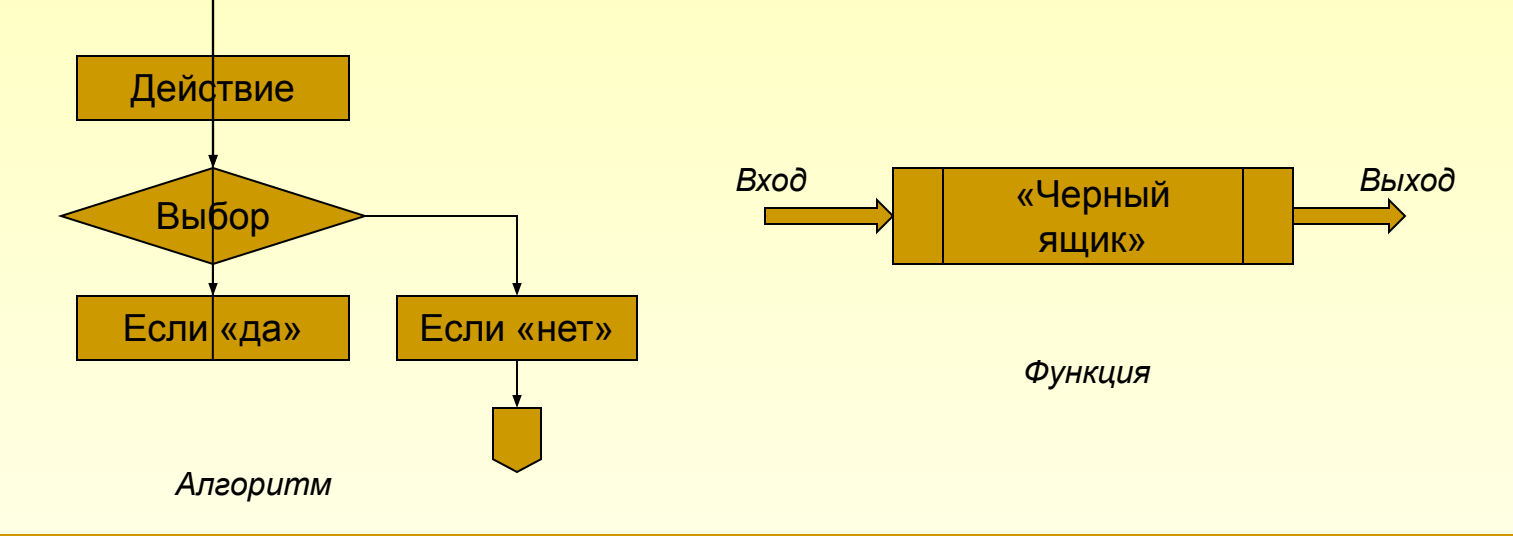

*Кубенский А.А. Функциональное программирование.*

*Глава 1. Элементы функционального программирования.*

# Задача о вычислении значений квадратных корней уравнения (процедурный стиль программирования)

```
{ Процедура вычисляет вещественные или комплексные корни квадратного трехчлена,
  в предположении, что первый коэффициент (а) отличен от нуля.
  Аргументы: а, b, с - коэффициенты квадратного трехчлена;
  Результаты: complexFlag - признак комплексных корней;
              г1, г2 - вещественные корни, если complexFlag = False и
                       вещественная и мнимая части двух корней, если complexFlag = True
\mathcal{F}procedure squareRoots (a, b, c : Real ; var complexFlag : Boolean; var r1, r2 : Real);
    function discriminant (a, b, c : Real) : Real;
    begin
        discriminant := \text{sqrt}(b) - 4 * a * cend:var discr : Real:
                                       { Значение дискриминанта }
begin
    discr := discriminant (a, b, c);
                                       { Вычисляем дискриминант }
    complexFlag := discr < 0:
                                       { Определяем, вещественные или мнимые корни }
    if complexFlag then begin
                                       { Вещественная часть корней }
        r1 := (-b) / (2 * a)r2 := sqrt(-discr) / (2*a){ Мнимая часть корней }
    end else begin
        r1 := (-b + sqrt(discr)) / (2*a);r2 := (-b - sqrt(discr)) / (2*a)end
end:
```
Кубенский А.А. Функциональное программирование.

Глава 1. Элементы функционального программирования.

# Та же программа, написанная в функциональном стиле программирования (на псевдоязыке с паскалеобразным синтаксисом)

```
{ Функция вычисляет вещественные или комплексные корни квадратного трехчлена,
  в предположении, что первый коэффициент (а) отличен от нуля.
  Аргументы: а, b, с - коэффициенты квадратного трехчлена;
  Результаты: признак комплексных корней;
              вещественные корни, если они вещественные и
                       вещественная и мнимая части двух корней, если мнимые
\mathcal{F}function squareRoots (a, b, c : Real) : (Boolean, Real, Real);
    function discriminant (a, b, c : Real) : Real;
    begin
        return sqr(b) - 4 * a * cend:const discr = discriminant(a, b, c); { Значение дискриминанта }
    const complexFlag = discr < 0;
                                      1996 • Пределяем, вещественные или мнимые корни }
begin
    return (complexFlag,
            if complexFlag then ((-b) / (2<sup>*</sup>a)), sqrt(-discr) / (2<sup>*</sup>a))else ((-b + sqrt(discr)) / (2*a), (-b - sqrt(discr)) / (2*a)end:
```
Кубенский А.А. Функциональное программирование.

Глава 1. Элементы функционального программирования.

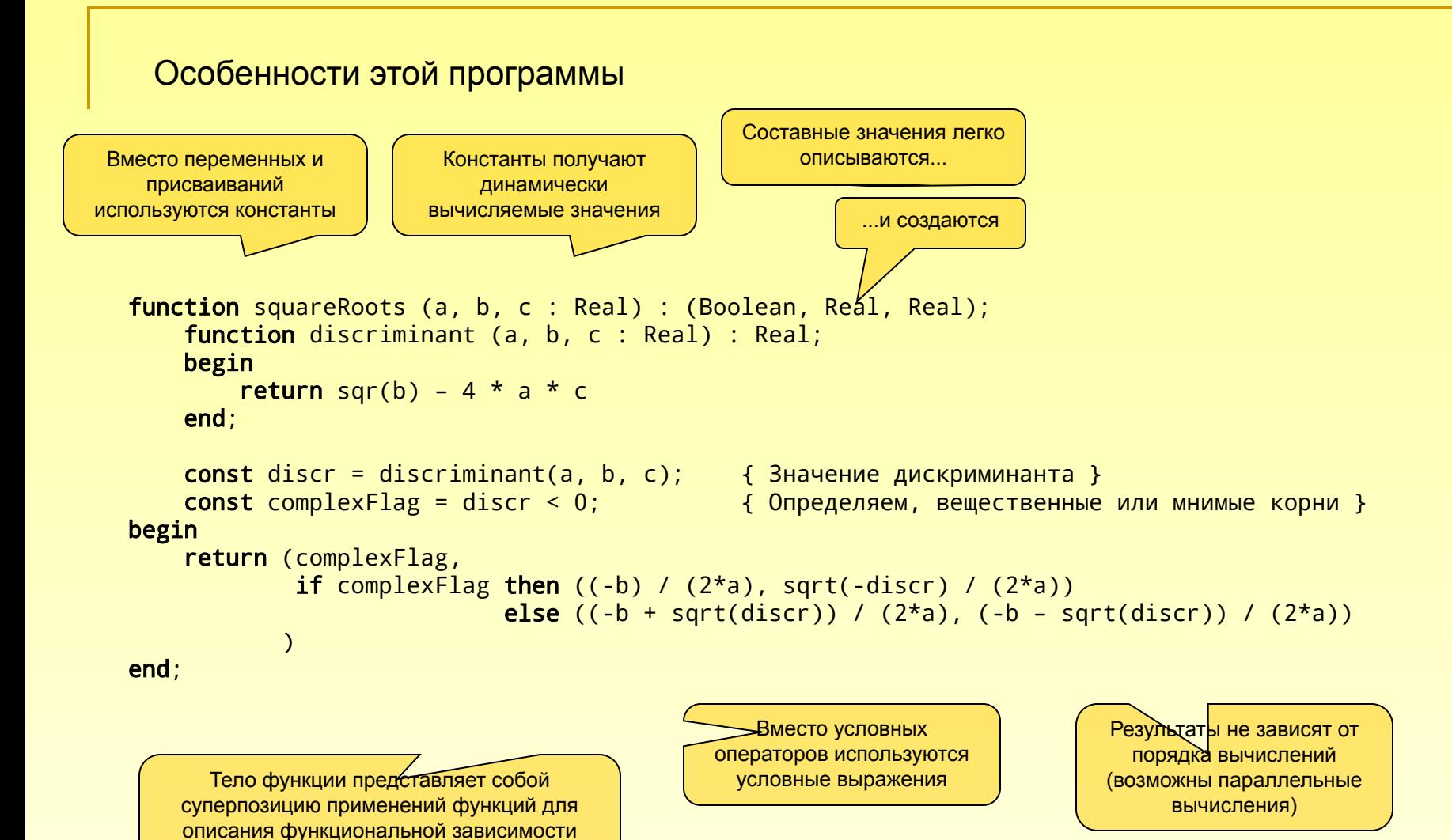

Кубенский А.А. Функциональное программирование. Глава 1. Элементы функционального программирования.

результата от входных данных

#### Функциональное представление множеств

```
type intSet = function (Integer) : Boolean; { описание функционального типа данных }
function emptySet (n : Integer) : Boolean; { пустое множество }
begin return False end;
function oddSet (n : Integer) : Boolean; { множество нечетных чисел }
begin return n \mod 2 = 1 end;
```
#### Несколько полезных операций над множествами

```
function addElement (s : intSet; newElem : Integer) : intSet;
    function newSet (n : Integer) : Boolean;
    begin return s(n) or (n = newElement) end;
begin return newSet end;
```

```
function buildInterval (min, max : Integer) : intSet;
    function newSet (n : Integer) : Boolean;
    begin return (n \ge m min) and (n \le m max) end;
begin return newSet end;
```

```
function difference (s1, s2 : intSet) : intSet;
     function newSet (n : Integer) : Boolean;
    begin return s1(n) and not s2(n) end;
begin return newSet end;
```

```
Будут ли работать эти операции?
```
*Кубенский А.А. Функциональное программирование. Глава 1. Элементы функционального программирования.*

## Попробуем вычислить выражение

difference (oddSet, addElement (emptySet, 3)) (7) { Принадлежит ли 7 множеству [odds] \ [3] }

*Стек вычислений*

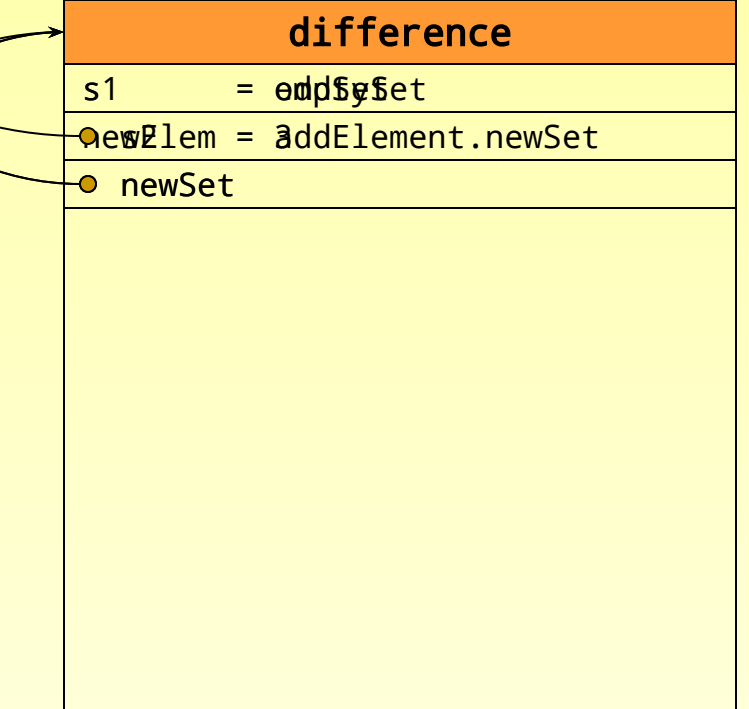

```
function emptySet (n : Integer) : Boolean;
begin return False end;
```

```
function oddSet (n : Integer) : Boolean; begin
return n \mod 2 = 1 end;
```

```
function addElement
         (s : intSet; newElem : Integer) : intSet;
     function newSet (n : Integer) : Boolean;
    begin return s(n) or (n = newElement) end;
begin return newSet end;
```

```
function difference (s1, s2 : intSet) : intSet;
    function newSet (n : Integer) : Boolean;
    begin return s1(n) and not s2(n) end;
begin return newSet end;
```
*Кубенский А.А. Функциональное программирование. Глава 1. Элементы функционального программирования.*

## Попробуем вычислить выражение

dufference (oddSet, addElement (emptySet, 3)) (7) { Принадлежит ли 7 множеству [odds] \ [3] }

*Стек вычислений*

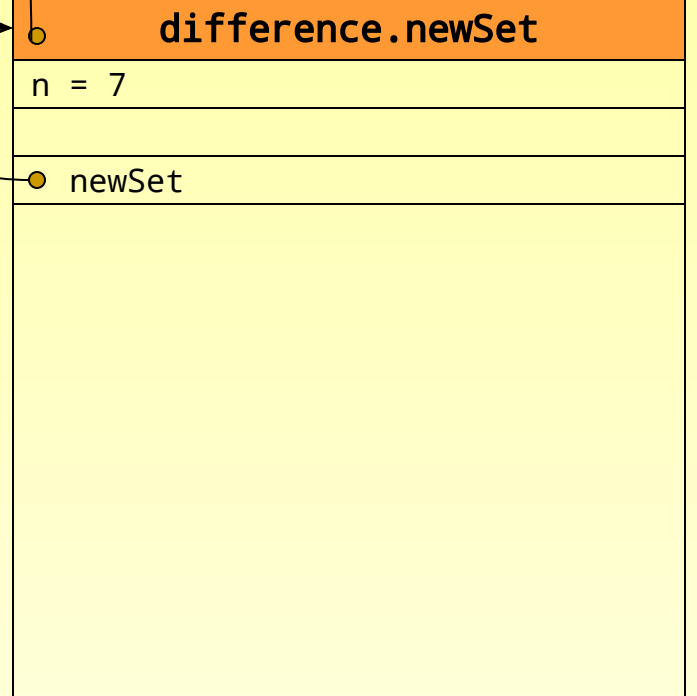

```
function emptySet (n : Integer) : Boolean;
begin return False end;
```

```
function oddSet (n : Integer) : Boolean; begin
return n \mod 2 = 1 end;
```

```
function addElement
         (s : intSet; newElem : Integer) : intSet;
     function newSet (n : Integer) : Boolean;
    begin return s(n) or (n = newElement) end;
begin return newSet end;
```

```
function difference (s1, s2 : intSet) : intSet;
    function newSet (n : Integer) : Boolean;
    begin return s1(n) and not s2(n) end;
begin return newSet end;
```
*Кубенский А.А. Функциональное программирование. Глава 1. Элементы функционального программирования.*

# Подведение итогов

- Императивные языки служат для описания процессов; функциональные для описания функций, вычисляющих результат по исходным данным.
- На традиционных языках можно писать в функциональном стиле, однако средств работы с функциями в традиционных языках недостаточно.
- Традиционные способы реализации языков программирования плохо подходят для программ, написанных в функциональном стиле.
- Традиционные языки не могут обеспечить удобных средств для распараллеливания вычислений: последовательное выполнение команд – узкое место традиционной архитектуры компьютеров («фон-Неймановское горлышко»).

#### **Для функционального программирования требуются специализированные языки**

# Литература

- 1. А.Филд, П.Харрисон. Функциональное программирование. «Мир», Москва, 1993. – 637 с.
- 2. П.Хендерсон. Функциональное программирование. Применение и реализация. «Мир», Москва, 1983. – 349 с.
- 3. Р.В.Душкин. Функциональное программирование на языке Haskell. «ДМК Пресс», Москва, 2007. – 608 с.
- 4. IBM developerWorks. Beginning Haskell. http://www-106.ibm.com/developerworks/edu/os-dw-linuxhask-i.html
- 5. P.Hudak, J.Peterson, J.Fasel. Gentle Introduction to Haskell. http://haskell.org/tutorial